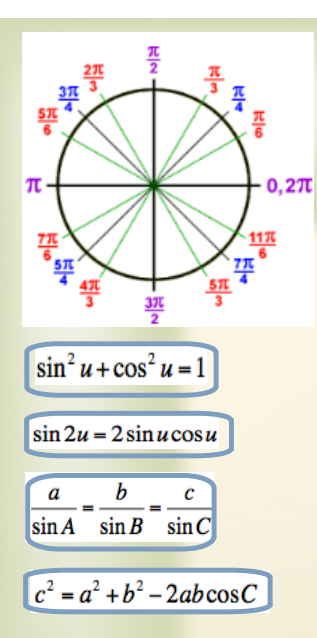

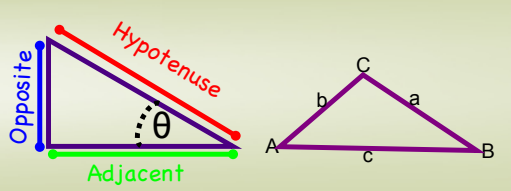

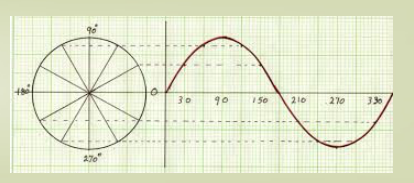

## Math  $1060 \sim$  Trigonometry

## **21 Vector Properties and Operations**

## **Learning Objectives**

**In this section you will:**

- **Interpret vectors and vector operations geometrically.**
- **Perform algebraic operations on vectors, including scalar multiplication, addition and determination of inverses.**
- **Determine the component form of a vector.**
- **Find the magnitude and direction of a vector.**

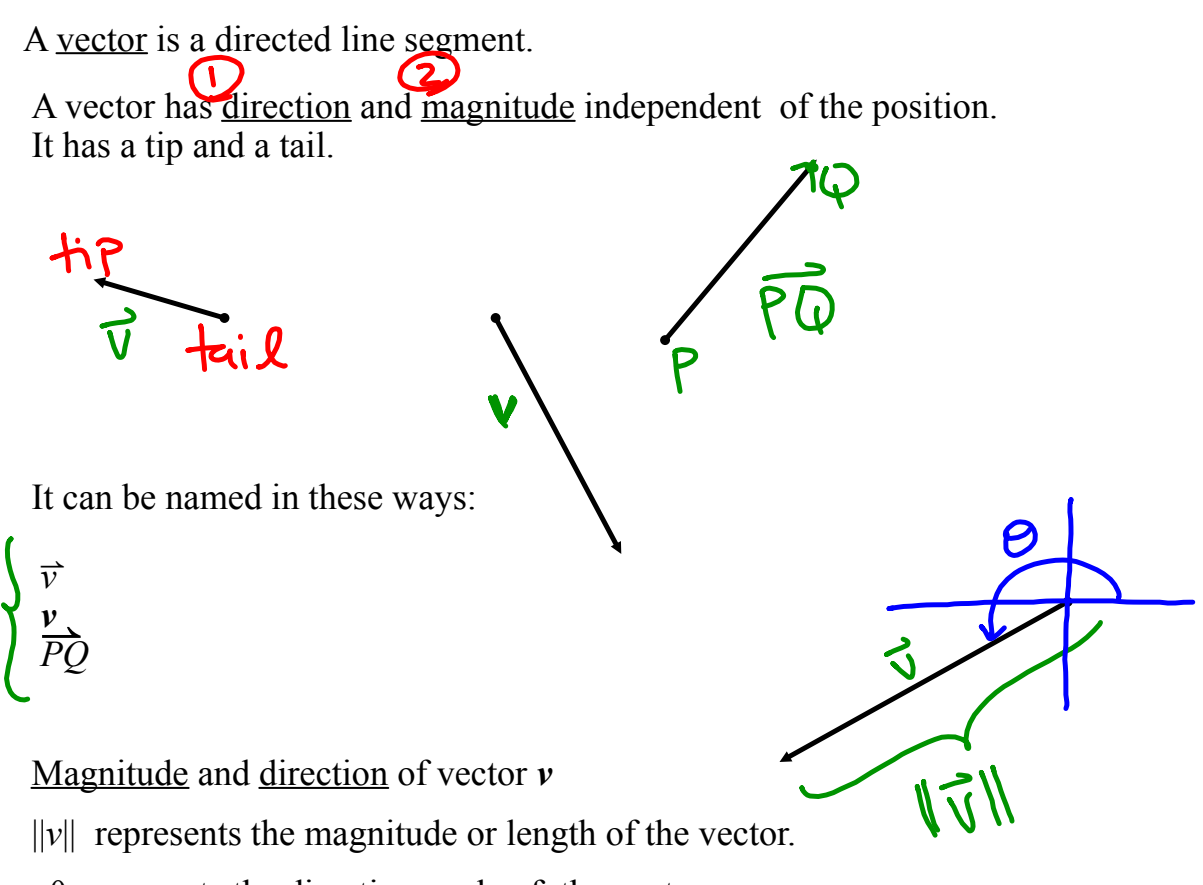

θ represents the direction angle of the vector.

Two vectors are the same if they have the same direction and the same magnitude independent of position.

Opposite vectors have the same magnitude and opposite directions.

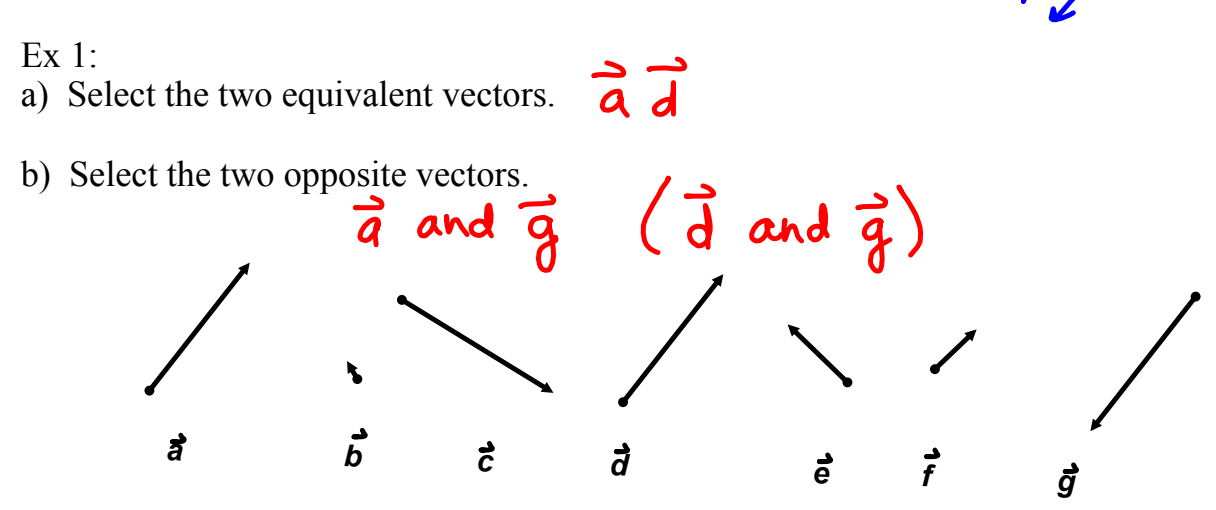

Ex 2: State the magnitude and direction of these vectors in standard position.

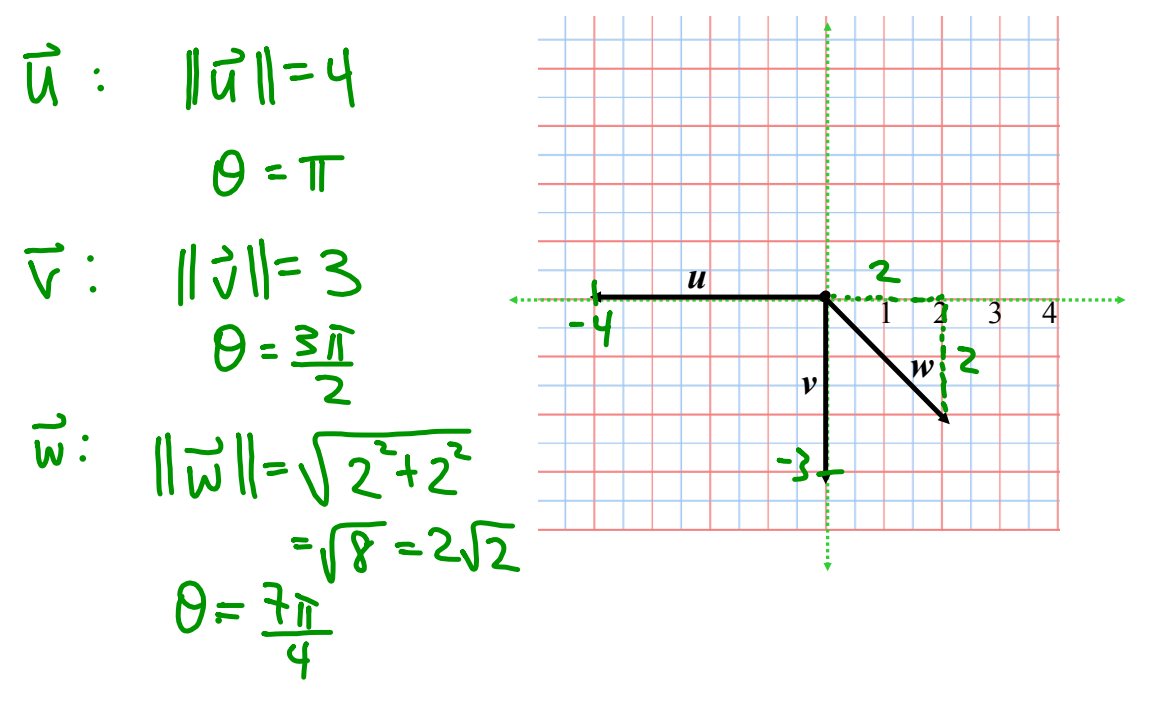

Magnitude and Direction Angle of a Vector

$$
\nu = \langle -2, 1 \rangle
$$

||*v*|| The magnitude of a vector is found using the Pythagorean Theorem on the coordinates of the endpoints of the vector.

 $1\sqrt{\frac{\sqrt{3}}{2}}$ 

$$
\|\vec{v}\| = \sqrt{v_1^2 + v_2^2}
$$
  
when  $\vec{v} = \langle v_1, v_2 \rangle$ 

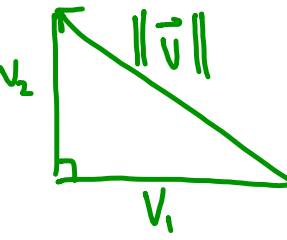

 $\langle v_1, v_2 \rangle = a$  vector

 $(v, y, z)$  is the pt

The direction angle is found with trigonometry by using arctan to find the θ reference angle, then placing the angle in the correct quadrant.

$$
tan(0) = \frac{v_2}{v_1} \quad for \ \vec{v} = \langle v_1, v_2 \rangle
$$

Ex 3: Determine the magnitude and direction angle of the vector,  $\mathbf{u} = \langle 5, -12 \rangle$ .

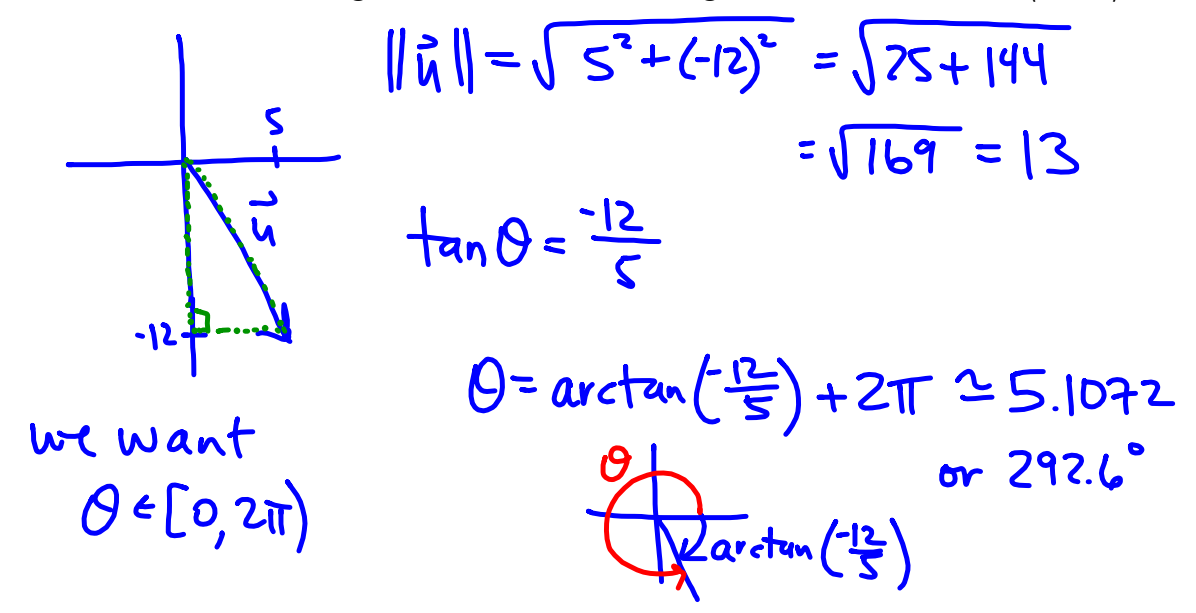

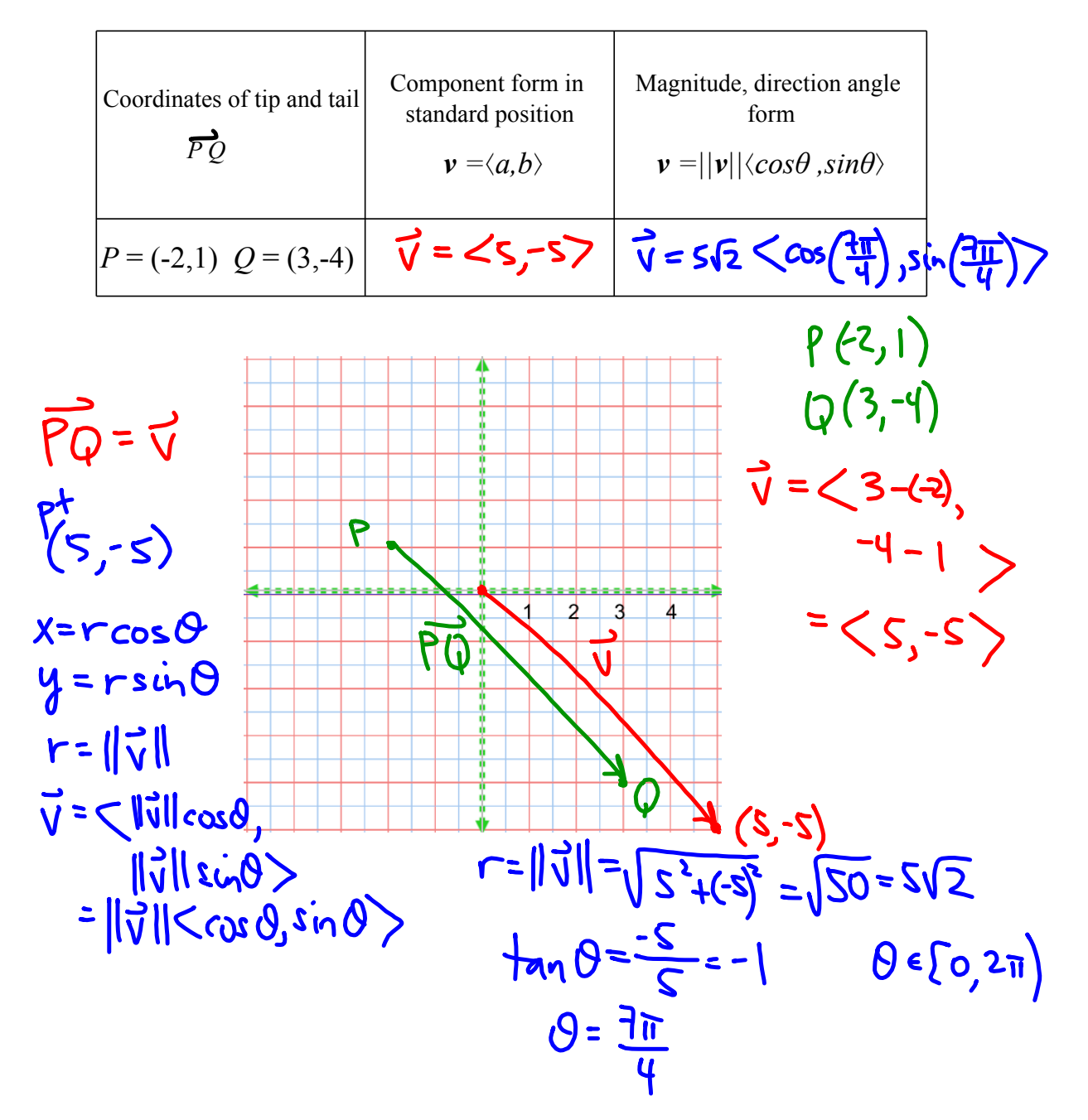

Ex 4: Sketch each of these on the graph below. There are three forms to describe a vector.

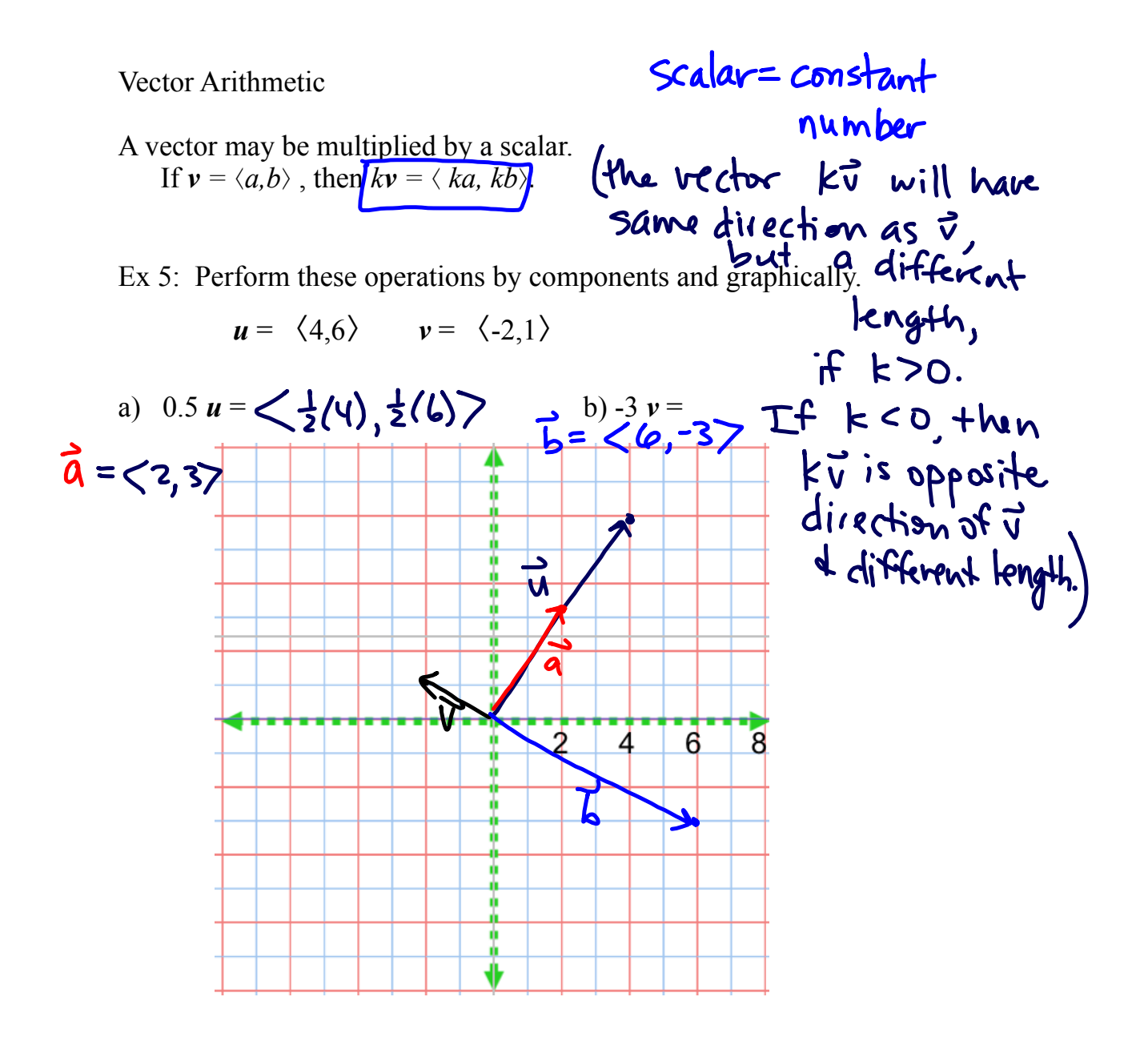

## Vector Addition

Vectors may be added by adding their components. When adding two vectors geometrically, place them tail to tip. The resultant is the vector from the tail of the first to the tip of the last.

If  $u = \langle a,b \rangle$ , and  $v = \langle c, d \rangle$ , then  $r = u + v = \langle a + c, b + d \rangle$ .

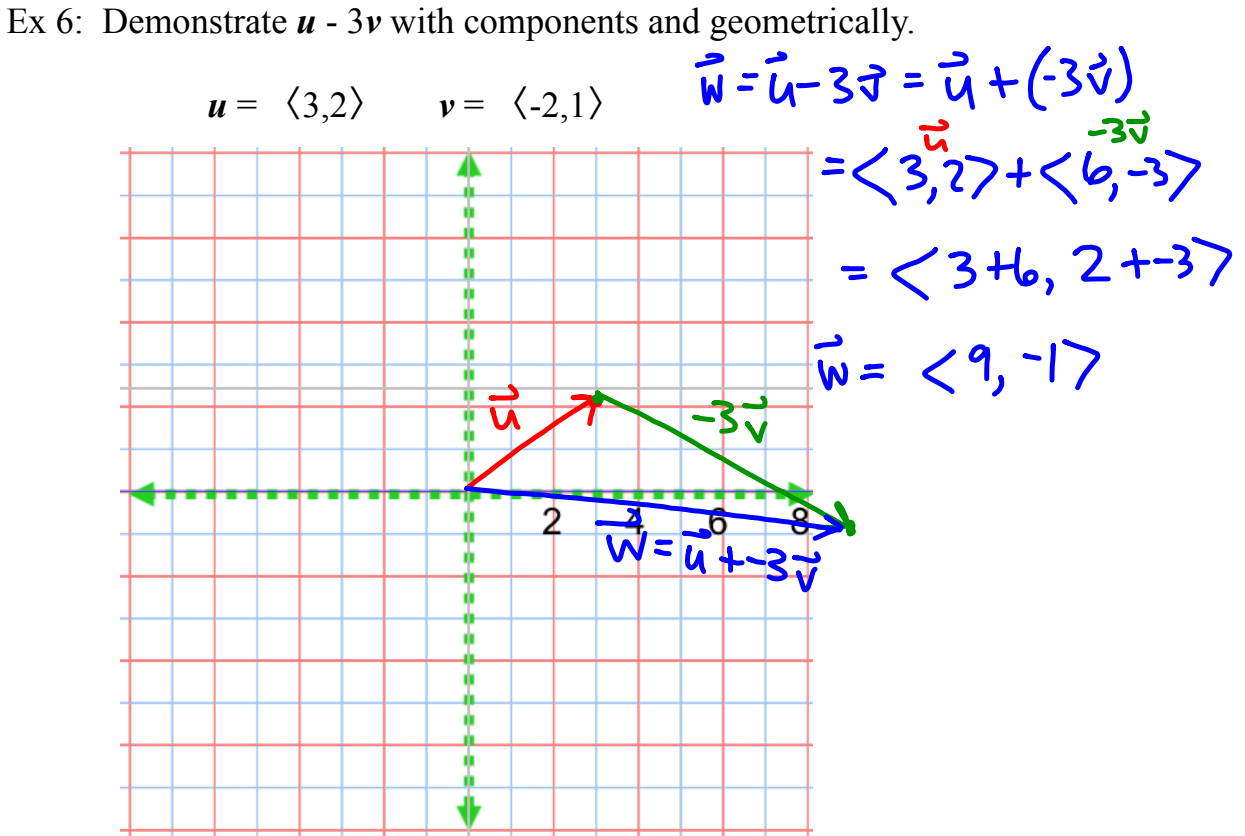